Управление образования администрации Прокопьевского муниципального округа Муниципальное бюджетное общеобразовательное учреждение Прокопьевская средняя общеобразовательная школа МБОУ «Прокопьевская СОШ»

Принята на заседании Утверждаю директор педагогического совета **МБОУ «Прокопьевская СОШ»** Or« 28 » abyema 20235 Beccor Волохова И.И. Протокол № 1 a 2 Prabajama 2023г.

Дополнительная общеобразовательная

(общеразвивающая) программа

Технической направленности

#### «З D моделирование»

Возраст учащихся: 7-10 лет

Срок реализации: 1 год

Разработчик программы: Нечаева Евгения Дмитриевна,

педагог дополнительного образования.

2023г.

# Программа разработана в соответствии со следующими нормативно-правовыми документами:

1. Федеральный закон "Об образовании в Российской Федерации" от 29.12.2012 N 273-ФЗ;

2. Концепция развития дополнительного образования детей до 2030 года, утвержденная распоряжением Правительства Российской Федерации от 31 марта 2022 г. № 678-р;

3. Приказ Министерства просвещения РФ от 27 июля 2022 г. N 629 «Об утверждении Порядка организации и осуществления образовательной деятельности по дополнительным общеобразовательным программам»;

4.Письмо Минобрнауки России от 29.03.2016 N ВК-641/09 «О направлении методических рекомендаций» (вместе с Методическими рекомендациями по реализации адаптированных дополнительных общеобразовательных программ, способствующих социальнопсихологической реабилитации, профессиональному самоопределению детей с ограниченными возможностями здоровья, включая детей-инвалидов, с учетом их особых образовательных потребностей)

5. СП 2.4.3648-20 "Санитарно-эпидемиологические требования к организациям воспитания и обучения, отдыха и оздоровления детей и молодежи";

6. СанПиН 1.2.3685-21 «Гигиенические нормативы и требования к обеспечению безопасности и (или) безвредности для человека факторов среды обитания»;

7. Федеральный проект «Успех каждого ребенка» (протокол заседания проектного комитета по национальному проекту «Образование» от 07 декабря 2018 г. № 3);

8. Стратегия развития воспитания в Российской Федерации на период до 2025 года (Распоряжение Правительства Российской Федерации от 29 мая 2015 г. № 996 – p);

9. Устав и локальные акты МБО «Прокопьевская СОШ».

#### **Комплекс основных характеристик дополнительной общеразвивающей программы**

#### **Пояснительная записка**

Дополнительная общеобразовательная общеразвивающая программа «Моделирование» призвана способствовать формированию у учащихся интереса к техническому творчеству. Настоящая программа позволяет реализовать индивидуальные творческие потребности каждого ребенка. В условиях динамично развивающегося общества повышается необходимость в самостоятельных, инициативных, творческих людях. Современному ребенку необходимо не столько много знать, сколько последовательно и доказательно мыслить, проявлять умственное напряжение.

С учетом педагогических и психологических точек зрения детское техническое творчество - это эффективное средство воспитания, целенаправленный процесс обучения и развития творческих способностей обучающихся в результате создания материальных объектов с признаками полезности и новизны.

**Направленность программы.** Дополнительная общеобразовательная общеразвивающая программа «3D-моделирования» технической направленности.

**Актуальность программы.** Сегодня техника, оборудование, все вещи вокруг нас вошли в стадию цифр и программного обеспечения. В нашу жизнь ворвались роботизированные системы, не требующие участия человека. Перед нашей страной встают новые задачи по подготовке специалистов в сфере IT-технологий, инженеров, владеющих системами автоматического проектирования.

Согласно Стратегии развития дополнительного образования приоритетными направлениями дополнительного образования в настоящее время являются: научно-техническое творчество и профориентация, в том числе, в сфере инженерных специальностей.

Дополнительная общеобразовательная общеразвивающая программа «3D-моделирования» как раз и направлена на развитие у учащихся творческой инициативы в техническом направлении и формирование умения решать вопросы профессионального самоопределения.

**Педагогическая целесообразность** программы «3D-моделирование» состоит в том, что она пробуждает интерес к познанию мира техники, развивает конструкторские, творческие и интеллектуальные способности учащихся, техническое мышление, пространственное воображение, интерес детей к инженерно-техническим и информационным технологиям, исследовательской и конструкторской деятельности, создает благоприятные условия для профессионального самоопределения и творческой самореализации учащихся.

**Отличительной особенностью** программы является то, что в программе предусмотрено широкое изучение моделей транспортной техники, и программного обеспечения: программы Tinkercad. Значительная практика работы на 3D принтере.

# **Адресат общеобразовательной общеразвивающей программы «3D-моделирование»**

Программа рассчитана на 1 год обучения. Набор детей добровольный на основании заявления родителей (законных представителей).

#### **Возраст учащихся**

*Возраст детей,* участвующих в реализации данной программы 7-10 лет. Прием детей в группы – добровольный и производится на основании письменного заявления родителей (законных представителей). Специальных требований к знаниям и умениям, состоянию здоровья учащихся при приеме в творческое объединение нет.

#### **Объем и сроки освоения программы**

Продолжительность образовательного цикла – **один учебный год.** Общая продолжительность обучения составляет **72 часа**.

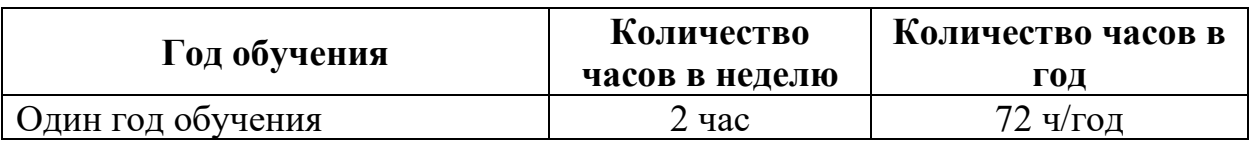

# *Форма обучения* по программе – *очная.*

Основной **формой организации образовательной деятельности** по дополнительной общеобразовательной общеразвивающей программе «3Dмоделирование» является учебно-практическое занятие. Использование наглядных пособий, рекомендаций, дидактического материала и специальной литературы способствует полноценному усвоению материала.

Содержание занятий дифференцировано с учетом возрастных и индивидуальных особенностей учащихся и предусматривает организацию учебного процесса в двух взаимосвязанных и взаимодополняющих формах:

*Групповая и индивидуальная* (консультация, работа с литературой или электронными источниками информации, выполнение дополнительных индивидуальных заданий, подготовка моделей для участия в выставках).

#### **Режим занятий**

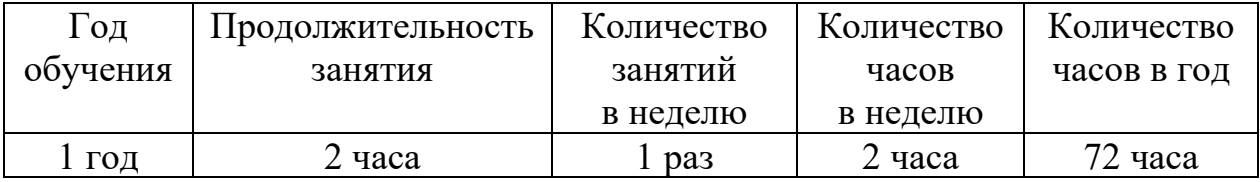

Длительность занятия 45 минут, перерыв между занятиями 10 минут.

При определении режима занятий учтены санитарноэпидемиологические требования к учреждениям дополнительного образования (СанПиН 2.4.3648-20 от 01.01.2021г.)

### **Цель и задачи программы**

**Цель программы:** развитие познавательных и творческих способностей учащихся средствами технического моделирования.

# **Задачи программы:** *Образовательные:*

- дать учащимся основы знаний по техническому творчеству;
- обучить детей навыкам моделирования на компьютере, работа с листовым материалом, клеем и измерительным инструментом;
- обучить учащихся приемам изготовления моделей транспортной техники, чтению эскиза и чертежа;
- научить детей использовать программы «Симуляторы» для обучения.  *Развивающие:*
- развить интерес учащихся к познанию мира техники, инженернотехническим и информационным технологиям, конструкторской, творческой и исследовательской деятельности;
- развить техническое мышление, пространственное воображение;
- создавать условия для профессионального самоопределения учащихся. *Воспитательные:*
- воспитывать нравственные качества учащихся, умение общаться и работать в коллективе;
- способствовать самоутверждению учащихся через участие в выставках и соревнованиях;
- формировать любовь к Родине.

*Уровень сложности программы:* стартовый. Для успешной реализации программы целесообразно объединение детей в учебные группы численностью от 10-15 человек.

Дополнительная общеобразовательная общеразвивающая программа «3D-моделирование» является модифицированной, по типу построения концентрической и предусматривает проведение занятий по следующим темам:

«Понятие об инструментах, материалах и механизмах», «Виды и системы питания машин и механизмов», «Моделирование из картона», «Моделирование и конструирование с помощью компьютера», «Программы для работы с векторной графикой», «Симуляторы».

#### **Ожидаемые результаты освоения программы и механизмы оценивания**

*Предметные:*

 *-* овладение навыками моделирования на компьютере,

 *-* овладение приемами изготовления моделей транспортной техники, чтению эскиза и чертежа;

 *-* использование программы «Симуляторы». *Метапредметные:*

- умение планировать свои действия в соответствии с поставленной задачей и условиями её реализации;

 - овладение навыками самоорганизации (умение организовать себя и своё рабочее место).

*Личностные универсальные учебные действия* 

- − ориентация на понимание причин успеха в деятельности, в том числе на самоанализ и самоконтроль результата;
- − способность к самооценке на основе критериев успешности деятельности;
- − ориентация в нравственном содержании и смысле, как собственных поступков, так и поступков окружающих людей;
- − знание основных моральных норм и ориентация на их выполнение;
- − установка на здоровый образ жизни;
- − основы экологической культуры: принятие ценности природного мира, готовность следовать в своей деятельности нормам природоохранного поведения;
- − эстетические чувства на основе знакомства с мировым и отечественным автомобилестроением.

*Регулятивные универсальные учебные действия:*

− планировать свои действия в соответствии с поставленной задачей и условиями её реализации, в том числе во внутреннем плане;

 - учитывать установленные правила в планировании и контроле способа решения;

- − осуществлять итоговый и пошаговый контроль по результату;
- − адекватно воспринимать предложения и оценку педагогов, товарищей, родителей и других людей;
- различать способ и результат действия;
- вносить необходимые коррективы в действие после его завершения на основе его оценки и учёта характера сделанных ошибок.

*Познавательные универсальные учебные действия:*

− осуществлять поиск необходимой информации для выполнения заданий с использованием учебной литературы, энциклопедий, справочников (включая электронные, цифровые), в открытом информационном пространстве, в том числе контролируемом пространстве Интернета;

- − использовать знаково-символические средства, в том числе модели (включая виртуальные) и схемы (включая концептуальные) для изготовления объекта;
- − строить сообщения в устной и письменной форме;
- − ориентироваться на разнообразие способов решения поставленных задач.

*Коммуникативные универсальные учебные действия:*

 - допускать возможность существования у людей различных точек зрения, в том числе не совпадающих с его собственной, и ориентироваться на позицию партнёра в общении и взаимодействии;

- − учитывать разные мнения и стремиться к координации различных позиций в сотрудничестве;
- − формулировать собственное мнение и позицию;
- − договариваться и приходить к общему решению в совместной деятельности, в том числе в ситуации столкновения интересов;
- − задавать вопросы;
- − адекватно использовать речевые средства для решения различных коммуникативных задач, строить монологическое высказывание, владеть диалогической формой речи.

# **Портрет выпускника окончившего обучение по дополнительной общеобразовательной общеразвивающей «3D-моделирование»**

- владеющий приемами изготовления моделей транспортной техники, чтению эскиза и чертежа;
- знающий основы знаний по техническому творчеству;
- владеющий навыками моделирования на компьютере, работа с листовым материалом, клеем и измерительным инструментом;
- умеющий строить монологическое высказывание, владеть диалогической формой коммуникации, используя, в том числе средства и инструменты ИКТ;
- умеющий формулировать собственное мнение и позицию.

### **Содержание программы:**

# **Учебный план занятий по дополнительной общеобразовательной общеразвивающей программе «3D-моделирование»**

### 1 год обучения

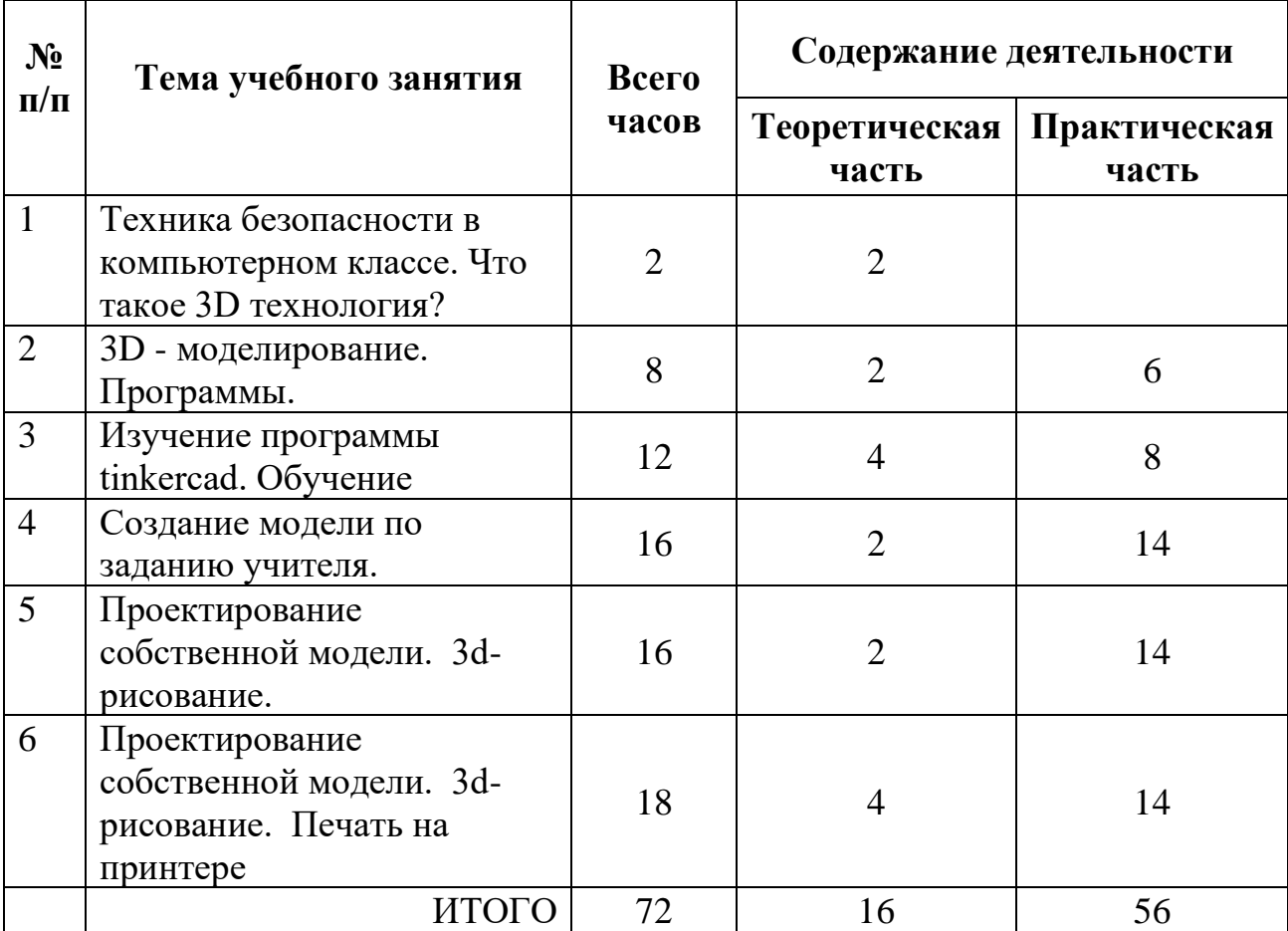

#### **Содержание программы**

#### **1 год обучения**

# **1. Техника безопасности в компьютерном классе. Что такое 3D технология?**

*Теория:* Правила техники безопасности на занятиях.

Инструменты, необходимые для работы.

Планируемые виды деятельности и результаты.

История возникновения 3d технологий.

*Практика:* мероприятие на сплочение коллектива.

*Форма контроля:* устный опрос, наблюдение.

# **2. 3D - моделирование. Программы**

*Теория:* Знакомство с основными понятиями 3D – моделирования. *Практика:* Изучение и сравнение программ для моделирования. *Форма контроля:* устный опрос, наблюдение.

# **3. Изучение программы tinkercad.**

*Теория:* Изучение программы tinkercad.

*Практика:* Регистрация на сайте. Прохождение уроков, обучение начальным навыком моделирования. Создание модели по заданию учителя.

Создание модели птица. Создание модели роза. Создание модели бабочка.

Создание модели органайзера для папок с витражом.

*Форма контроля:* защита мини пректа.

# **4. Проектирование собственной модели. 3d-рисование.**

*Теория:* Изучение уже созданных моделей. Выбор собственной темы для работы.

*Практика:* Проектирование моделей на заданную тему.(Брелок «Клетка для шара», «Подшипник», Модель «Поющий дракон», «Черный дракон»). Печать на принтере.

Создание собственного проекта на принтере.

*Форма контроля:* выставка работ.

# **Планируемые результаты**

# *Образовательные:*

- овладение учащимися основами знаний по техническому творчеству;
- овладение учащимися навыками моделирования транспортной техники, работы с листовым материалом и измерительным инструментом;
- овладение учащимися приемами изготовления моделей транспортной техники, чтения эскиза и чертежа;

#### *Развивающие:*

- развитие интереса учащихся к познанию мира техники, инженернотехническим и информационным технологиям, конструкторской, творческой и исследовательской деятельности;
- развитие технического мышления, пространственного воображения;
- создание условий для профессионального самоопределения учащихся.

#### *Воспитательные:*

- воспитание нравственных качеств учащихся, умения общаться и работать в коллективе;
- самоутверждение учащихся через участие в выставках и соревнованиях;
- формирование любви к городу, области, стране.

В результате освоения дополнительной общеобразовательной общеразвивающей программы **«3D-моделирование»** учащиеся **будут знать**:

- историю развития техники;
- терминологию в области моделирования;
- технологию разметки материалов;
- технологию резания жестких материалов;
- технологию копирования чертежей;
- основы 3Dмоделирования, векторной графики, симуляторов;

#### **будут уметь:**

- выполнять основные приемы резания и обработки материалов;
- создавать композиции из готовых изделий;
- работать с инструментами и приспособлениями;
- работать в тисах, на сверлильном станке;
- читать и делать чертежи;
- разрабатывать простейшие шаблоны;
- работать в программах Tinkercad, CorelDraw, AeroFly;
- разрабатывать и реализовывать проекты с помощью современного оборудования

# **Комплекс организационно-педагогических условий**

# **Календарный учебный график (***приложение № 1***)**

#### **Условия реализации программы**

#### **Обеспечение учебным помещением**

Учебное помещение, соответствующее требованиям санитарных норм и правил, утвержденных Постановленим Главного государственного санитарного врача РФ (СанПиН 2.4.3648-20 от 01.01.2021г.)

«Санитарно-эпидемиологические требования к устройству, содержанию и организации режима работы ОО ДОД».

#### **Кадровое обеспечение**

Реализацию данной дополнительной общеразвивающей программы осуществляет педагог дополнительного образования Парнев Андрей Петрович. Образование высшее. Стаж работы в должности педагог дополнительного образования 10 лет.

Для реализации дополнительной общеобразовательной общеразвивающей программы **«3D-моделирование»** необходимы следующие

## **материально - технические условия:**

- оргтехника: компьютер, принтер, сканер;
- пульт управления моделями;
- 3D принтер «Pikaso»;
- Шлем виртуальной реальности HTC Vive;
- Линейки, ручки, карандаши, каротон для творчества;
- дремель, шуруповерт, свёрла, фрезы;
- набор специальных оснасток и приспособлений;
- доступ к сети Интернет;

# **методические условия:**

- шаблоны;
- карточки с заданиями;
- выкройки-развертки;
- пояснительные схемы;
- наглядный материал;
- тематическая литература;
- образцы изделий.

#### **Применяемые методы и технологии обучения**

 Основной формой организации учебно-воспитательного процесса является учебное занятие. Занятия направлены на развитие способностей, навыков и умений при работе с компьютером. Основные подходы к отбору содержания занятия и его структуре:

1. Учебное занятие должно быть воспитывающим.

2. Система занятий должна формировать и развивать положительное отношение учащихся к обучению, получению знаний, навыков, умений.

3. Практические работы должны включать процесс творческого поиска.

4. В процессе учения надо воспитывать аккуратность, терпение, упорство, умение вести себя в коллективе, сотрудничать со сверстниками и педагогом.

5. Оптимально сочетать разнообразные методы обучения.

6. Управлять учебным процессом на занятии: большая часть занятия отводится активной работе учащихся. Задания могут быть интерпретированы педагогом, но в рамках темы. Обсуждение выполненных работ – важный элемент учебного занятия, оно способствует развитию адекватной самооценки, интереса и уважительного отношения учащихся друг к другу.

При составлении плана занятий учитываются возрастные особенности детей, степень их подготовленности, знания и навыки. Каждое занятие по темам программы включает теоретическую часть и практическое выполнение задания, закрепление пройденного, рефлексию. На занятиях уделяется внимание воспитанию культуры труда, планированию, организации рабочего места, соблюдению правил техники безопасности, воспитанию доброжелательного отношения детей друг к другу. При проведении занятий используются следующие методы: Объяснительно-иллюстративный метод (объяснительно-рецептивный) используется для первичного ознакомления с материалом и направлен на восприятие учащимися готовой информации (рассказ, лекция, объяснение педагога.) Также используется проектная деятельность, в зависимости от реализуемых образовательных задач может принимать всяческие формы: это может быть проект на целый учебный, а может – проектом на один или несколько уроков (мини-проект). Сотрудничество и сотворчество педагога и учащихся – один из основных принципов проектной деятельности. Педагог и учащийся – партнёры и единомышленники. Их объединяет совместная деятельность направленная на решение актуальных проблем. В целях активизации используются игровые, соревновательные приёмы, создание необычной атмосферы во время деятельности, (создать эффект неожиданности, распределить роли, разделить на группы и т.п.).

Общие формы обучения делятся на фронтальные, коллективные, групповые, парные, индивидуальные. Групповые обсуждения — групповые дискуссии по конкретному вопросу в относительно небольших группах учащихся; мозговой штурм — специализированный метод групповой работы, направленный на генерацию новых идей, стимулирующий творческое мышление каждого участника.

В основу разделения общих форм обучения положены характеристики особенностей коммуникативного взаимодействия между педагогом и учащимися, между самими детьми.

Фронтальное обучение применяется, как и до появления информатики, при работе всех учащихся над одним и тем же содержанием или при усвоении одного и того же вида деятельности и предполагает работу педагога со всем

12

коллективом в едином темпе, с общими задачами. Эта традиционная организационная форма не теряет своего значения на занятиях информатики и используется при реализации словесного, наглядного и практических методов, а также в процессе контроля знаний.

Наряду с решением образовательных задач, большое внимание уделяется формированию навыков здорового образа жизни учащихся. Сложилась система работы по здоровьесбережению: гимнастика для глаз через каждые 20 минут, физкультпаузы через 20 минут. Предусматривается обязательное проведение занятий по технике безопасности на рабочем месте.

#### **Формы контроля**

По результатам деятельности в течение года трижды проводится диагностика освоения программы (входной контроль, промежуточный, итоговый), что позволяет анализировать эффективность методов и приемов, применяемых в работе с детьми, проводить их корректировку. *Входной контроль* проводится в начале учебного года (октябрь) – это оценка исходного уровня знаний учащихся перед началом образовательного процесса. *Промежуточный контроль* проводится в середине учебного года (декабрь) – это оценка качества усвоения учащимися содержания программы в период обучения после входного контроля до итогового. *Итоговый контроль* проводится в конце учебного года (май) и позволяет оценить уровень освоения учащимися образовательной программы.

Для отслеживания результатов освоения дополнительной общеразвивающей программы «3D-моделирование»

предусмотрен диагностический инструментарий.

В качестве диагностического инструментария используются:

- $\bullet$  опрос, беседа;
- викторина, игра-задание;
- техническое задание;
- технический проект;
- мини-выставка;
- техническая конференция: творческого объединения, образовательного учреждения.

# **Оценочные материалы (см. Приложение)**

### **Словарь терминов**

**Автомобиль** - самоходное механическое транспортное средство.

**АКП** - автоматическая коробка передач.

**Вездеход** - наземное безрельсовое транспортное средство высокой проходимости по бездорожью, заболоченной местности, снежной целине.

**Вентилятор** - оснащенная несколькими лопастями деталь системыжидкостного охлаждения.

**Внедорожник** - тип полноприводных автомобилей, отличающийся высокой проходимостью по бездорожью.

**Гонка**-спортивное состязание транспортных средств на скорость.

**Гусеничный ход**-способ движения наземного транспортного средства.

**Двигатель** - энергосиловая машина, преобразующая энергию топлива,электричества, ветра, солнца и пр. в механическую работу.

**ДВС-**двигатель внутреннего сгорания.

**Дифференциал** - устройство, которое служит для возможности вращенияведущих колес с разными угловыми скоростями (на поворотах).

**Домкрат** - подъемное устройство, используемое при вынужденной замене колеса на дороге.

**Кардан** - шарнир, передающий вращение от одного вала на другой под углом. **КПП -** коробка переменных передач.

**Симуляторы** - программные и аппаратные средства, создающие впечатление действительности, отображая часть реальных явлений и свойств в виртуальной среде.

**VirtualReality (VR)**- созданный техническими средствами мир, передаваемый человеку через его ощущения: зрение, слух, осязание.

**CorelDraw,Tinkercad**- графические редакторы.

# **СПИСОК ЛИТЕРАТУРЫ**

#### **Список литературы для педагога**

1.Заворотов, В.А.Группа, где всем интересно: учебное пособие / В.А. Заворотов. - М.: Просвещение, 1989.-192 с.

2.Заворотов,В.А.От идеи до модели: учебное пособие / В.А. Заворотов. - М.: Просвещение, 1988.-210 с.

3.Изучение и оценка личностных результатов школьников в соответствии с требованиями ФГОС. Методики /Е.Н.Степанов. -Волгоград: Учитель, 2016. - 91 с.

4.Итоговая аттестация обучающихся в учреждении дополнительного образования: организация, рекомендации /авт.-сост. Е.А.Шейкина, Л.А.Вагина. - Волгоград: Учитель, 2016. - 80 с.

5.Миль,Г**.**Модели с дистанционным управлением: учебное пособие /Г.Миль. - Л.: Судостроение, 1984.-288 с.

6.Миль,Г.Электрические приводы для моделей: учебное пособие /Г.Миль. - М.: ДОСААФ. 1996.- 221 с.

7.Перевертень,Г.И.Техническое творчество в начальных классах: учебное пособие /Г.И. Перевертень - М.: Просвещение, 1988.-160 с.

#### **Список литературы для учащихся**

1.Гроденский,Г.П.Юный моделист: учебное пособие /Г.П. Гроденский. -Л.: Просвещение. 1956.-166 с.

2.Иванов,А.С.Мир механики и техники: учебное пособие /А.С.

Иванов. - М.: Просвещение, 1993.-223 с.

3. Миль,Г.Электронное дистанционное управление моделями: учебное пособие /Г.Миль. -М.: ДОСААФ. 1980.- 416 с.

5.Тимофеева,М.С.Твори, выдумывай, пробуй: учебное пособие / М.С. Тимофеева - М.: Просвещение, 1986.-144 с.

# **Приложения**

# **Приложение № 1**

# **Календарный учебный график**

# **Дополнительная общеразвивающая программа «3D-моделирование»**

- 1.1. Направленность программы техническая.
- 1.2. Год обучения –1/1 год

**1.**

- 1.3. Количество учащихся 10 человек
- 1.4. Возраст учащихся 8-15 лет

1.5. Комплектование объединений - с 15 августа по 10 сентября (так же допускается в течение всего календарного года на основе результатов входного контроля)

# **2. Адрес места осуществления образовательного процесса**

2.1. 653210, РФ, Кемеровская область, Прокопьевский район, с. Верх-Егос ул. Центральная 29.

# **3. Продолжительность учебного года**

- 3.1. Начало учебного года 01.09.2023 г.
- 3.2. Окончание учебного года 31.05.2024 г.
- 3.3. Количество учебных недель 36 недель.

# **4. Режим работы в период каникул:**

4.1. В каникулярное время занятия проводятся по расписанию (при необходимости допускается проведение занятий по временному расписанию, составленному на период каникул (перенос занятий на утреннее время) на основании приказа директора дома творчества)

# **5. Сроки контроля:**

- 5.1. входной с 01.10 по 10.10.2023г.;
- 5.2. промежуточный  $-15 25$  декабря 2023г.;
- 5.3. итоговый контроль- 10 20 мая 2024г.

# **6. Праздничные дни:**

- 4 ноября День народного единства;
- 1, 2, 3, 4, 5, 6 января Новогодние праздники;
- 7 января Рождество Христово;
- 23 февраля День защитника Отечества;
- 8 марта Международный женский день;
- 1 мая Праздник Весны и Труда;
- 9 мая День Победы.

# **Приложение № 2**

# **Перечень оценочных материалов**

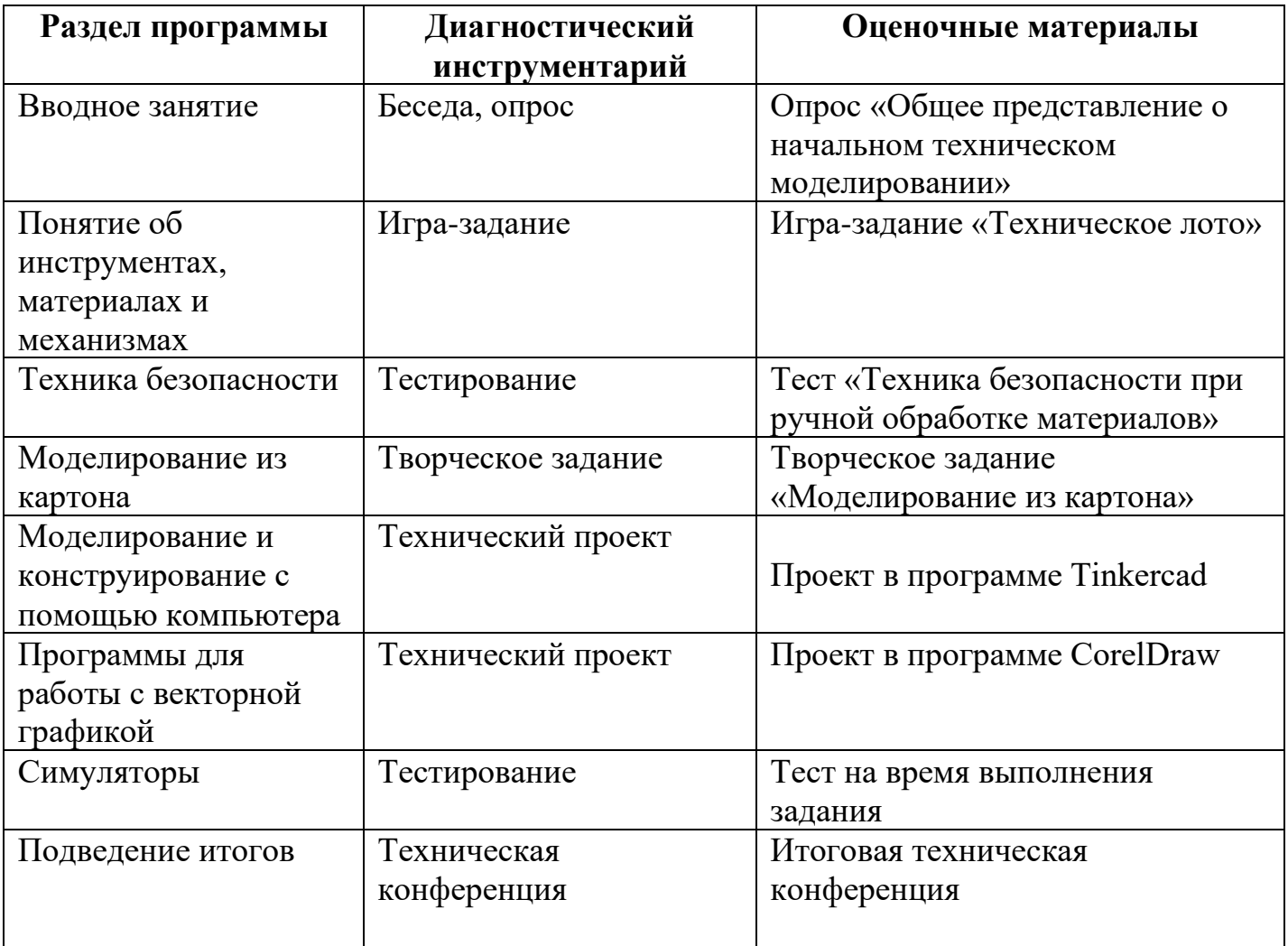

# **Приложение № 3**

# **Методические материалы**

# **Учебно-методический комплекс**

# **Дидактический материал**

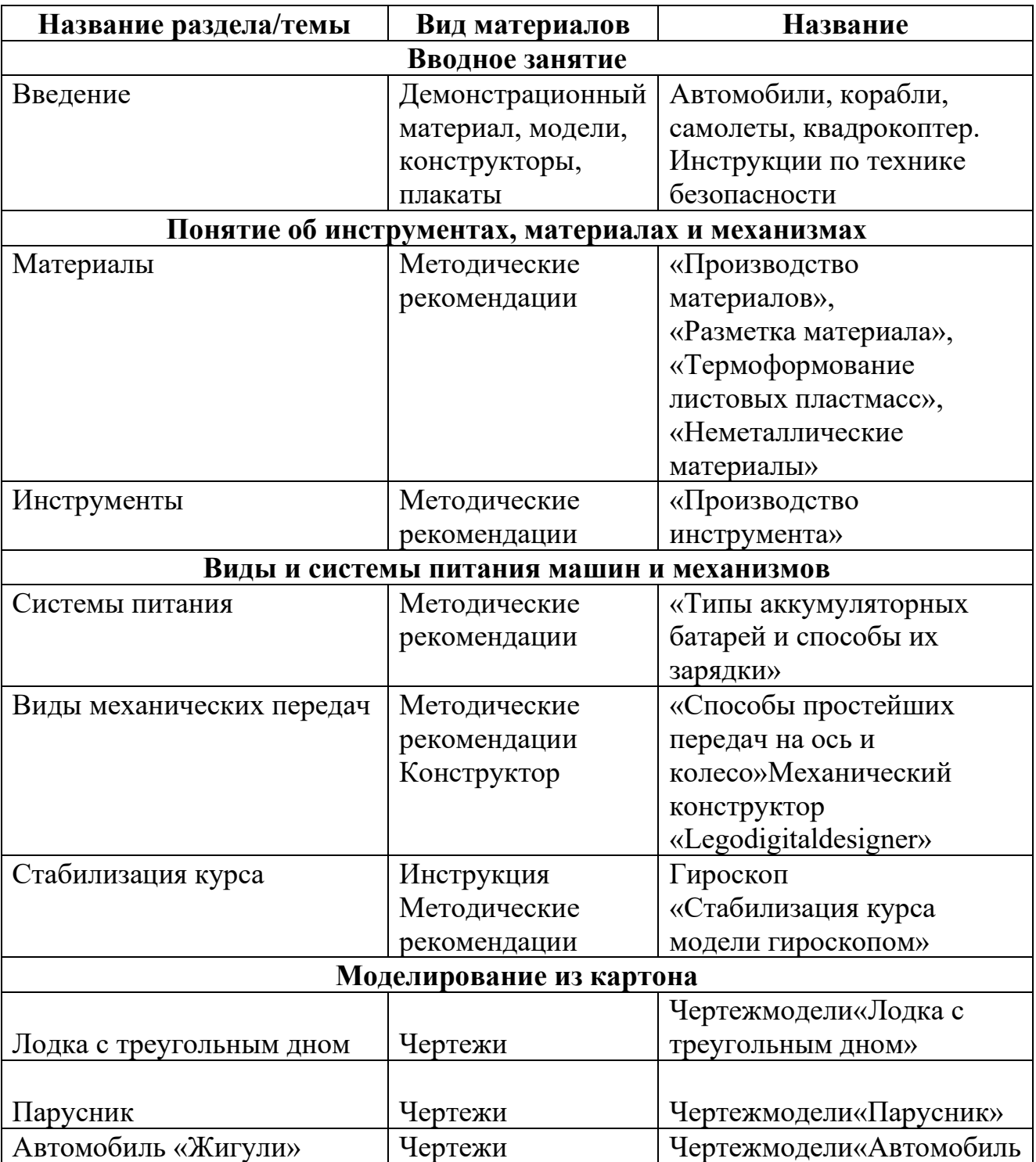

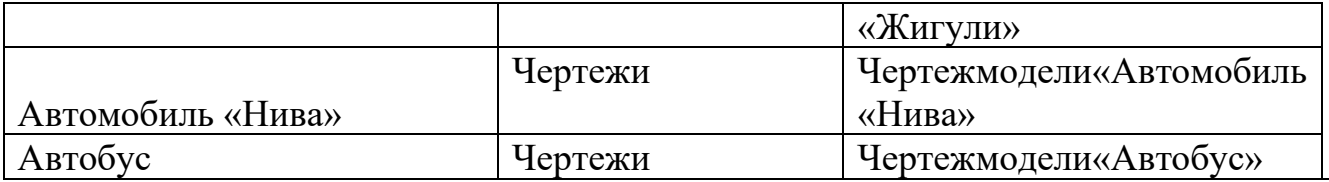

# **Электронные образовательные ресурсы**

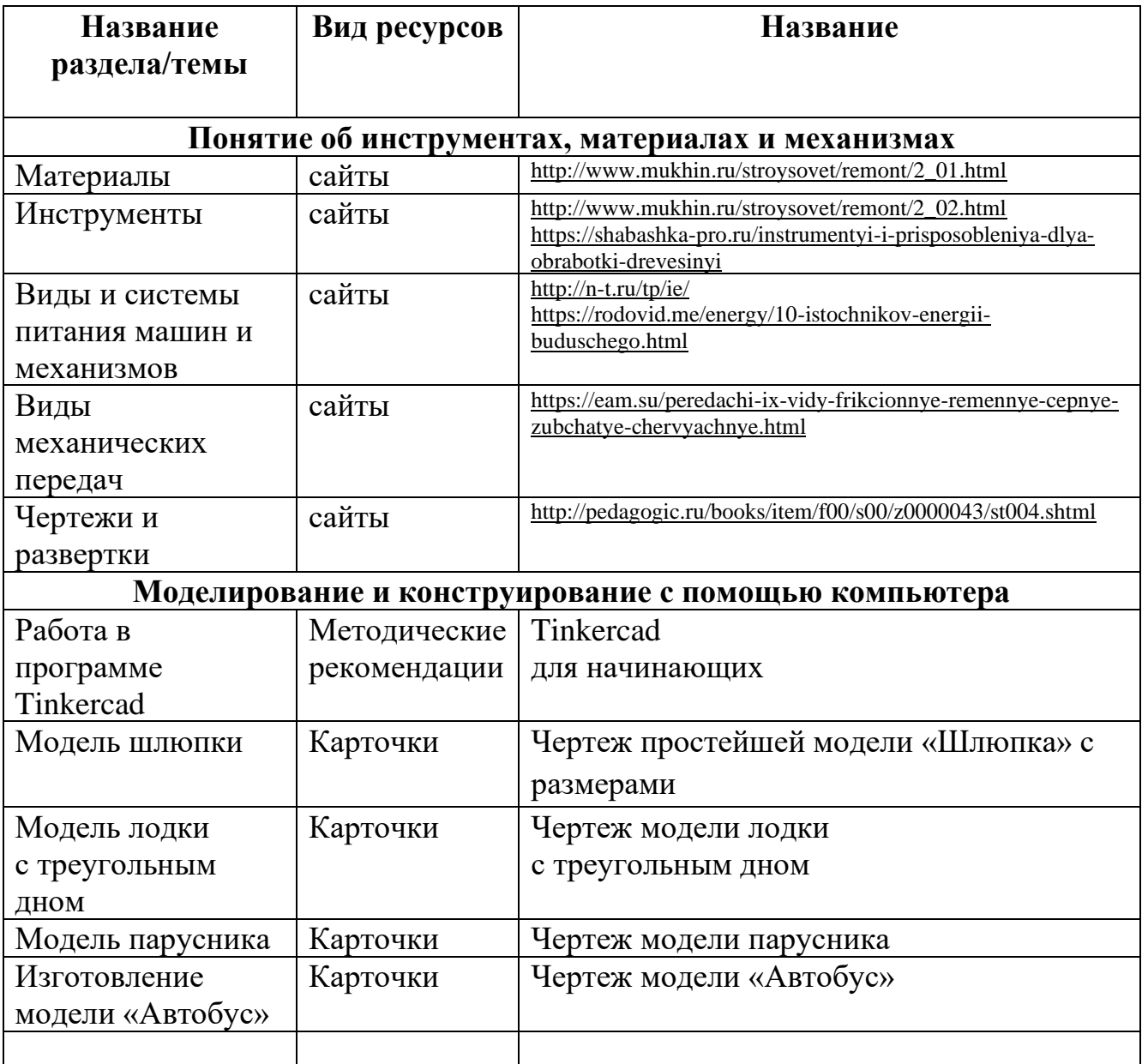

Одним из важных этапов учебного занятия является проверка и оценка знаний, умений и навыков учащихся. Для успешной реализации дополнительной общеобразовательной общеразвивающей программы «3Dмоделирование» необходимо непрерывное и систематическое отслеживание результатов деятельности учащихся, проводимое через **мониторинг**.

Критерии мониторинга:

# ● *разнообразие умений и навыков*

*-* высокий (3 балла):учащийся имеет четкие технические умения и навыки, умеет правильно использовать инструменты;

*-* средний (2 балла):учащийся имеет отдельные технические умения и навыки, умеет правильно использовать инструменты;

*-* низкий (1 балл):учащийся имеет слабые технические навыки, не умеет правильно использовать инструменты;

#### ● *возникновение интереса к деятельности*

*-* высокий (3 балла):учащийся проявляет активный интерес к деятельности, стремится к самостоятельной творческой активности;

*-* средний (2 балла):учащийся проявляет интерес к деятельности, настойчив в достижении цели, но проявляет активность только на определенных темах или на определенных этапах работы;

*-* низкий (1 балл):учащийся не активен, выполняет задания только по четким инструкциям, указаниям педагога;

# ● *разнообразие творческих достижений*

*-* высокий (3 балла):учащийся регулярно принимает участие в выставках, соревнованияхгородского и областного уровня;

*-* средний (2 балла):учащийся участвует в выставках, соревнованиях творческого объединения, образовательного учреждения;

*-* низкий (1 балл):учащийся редко участвует в выставках, соревнованиях.

Индивидуальная карточка

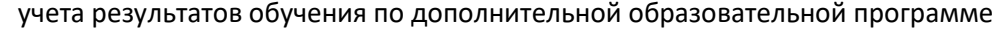

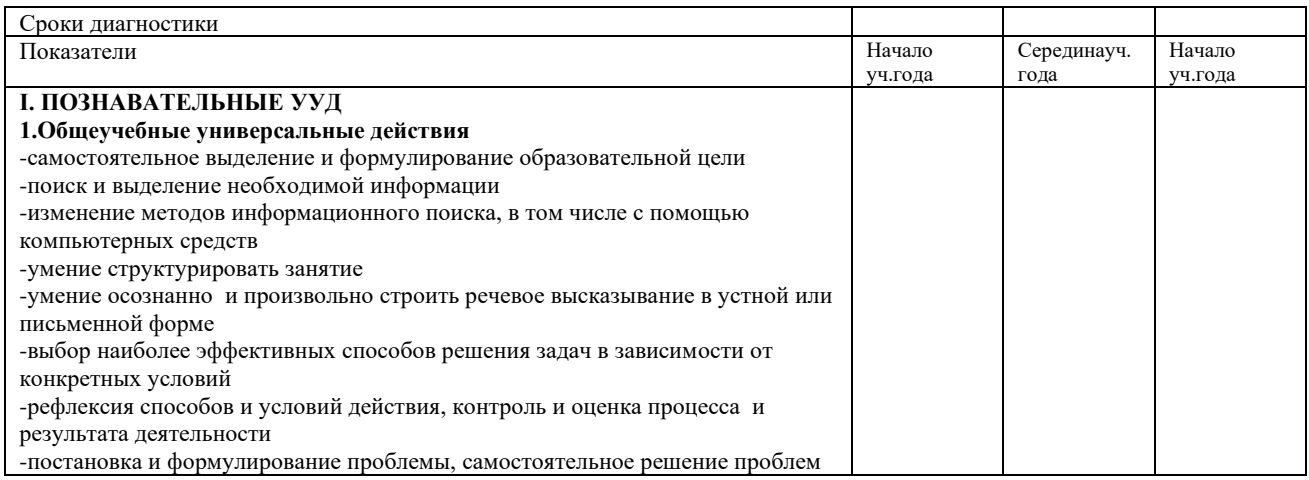

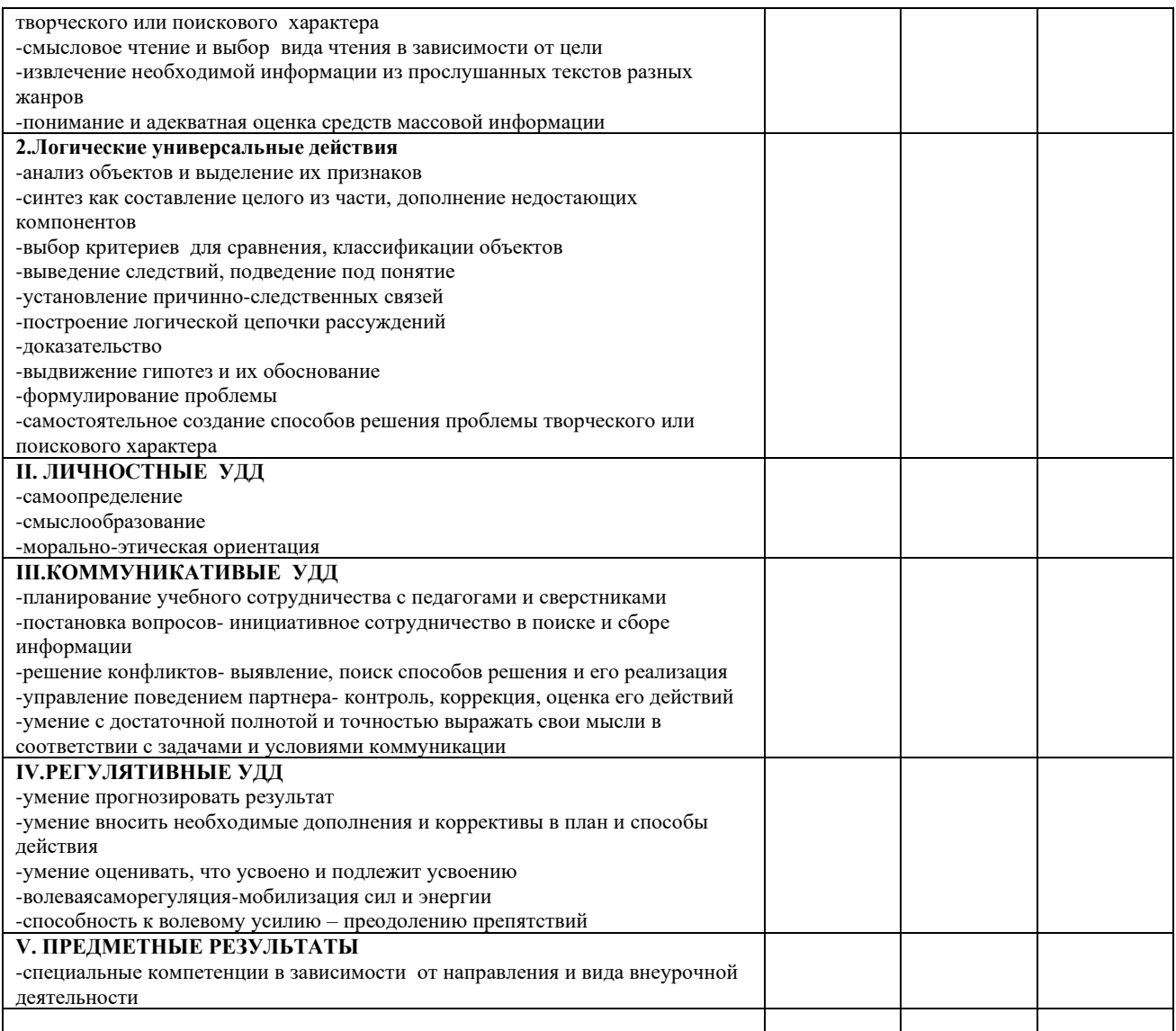

**Тест**

#### **1 вариант**

1. Модель - это

1 визуальный объект;

2 свойство процесса или явления;

3 упрощенное представление о реальном объекте, процессе или явлении;

4 материальный объект.

2. Моделирование, при котором реальному объекту противопоставляется его увеличенная или уменьшенная копия, называется

1 идеальным;

2 формальным;

3 материальным;

4 математическим.

3. Моделирование, при котором исследование объекта осуществляется посредством модели, сформированной на языке математики, называется - это 1 арифметическим;2 аналоговым;

3 математическим;4 знаковым.

4. Моделирование, основанное на мысленной аналогии, называется

1 мысленным;2 идеальным;

3 знаковым;4 физическим.

5. Какая из моделей не является знаковой?

1 схема;

2 музыкальная тема;

3 график;

4 рисунок.

6. Резиновая детская игрушка - это

1 знаковая модель;

2 вербальная модель;

3 материальная модель;

4 компьютерная.

7. Динамическая модель - это

1 одномоментный срез по объекту;

2 изменение объекта во времени;

3 интегральная схема;

4 детская игрушка.

8. Компьютерная модель - это

1 информационная модель, выраженная специальными знаками;

2 комбинация 0 и 1;

3 модель, реализованная средствами программной среды;

4 физическая модель.

9. Вербальная модель - это

1 компьютерная модель;

2 информационная модель в мысленной или разговорной форме;

3 информационная модель, выраженная специальными знаками;

- 4 материальная модель.
- 10. Что является моделью объекта яблоко?
- 1 муляж;2 фрукт;
- 3 варенье;4 компот.

# **2 вариант**

- 1. Модель отражает:
- 1. все существующие признаки объекта
- 2. некоторые из всех существующих
- 3. существенные признаки в соответствии с целью моделирования
- 4. некоторые существенные признаки объекта
	- 2. В информационной модели жилого дома, представленной в виде чертежа (общий вид), отражается его:
- 1. структура 2. цвет
	- 3. стоимость 4.надежность
	- 3. Информационной моделью объекта нельзя считать описание объектаоригинала:
- 1. с помощью математических формул
- 2. не отражающее признаков объекта-оригинала
- 3. в виде двумерной таблицы
- 4. на естественном языке
	- 4. Признание признака объекта существенным при построении его информационной модели зависит от:
- 1. цели моделирования
- 2. числа признаков
- 3. размера объекта
- 4. стоимости объекта

5. В биологии классификация представителей животного мира представляет собой модель следующего вида:

- 1. иерархическую 2. табличную
- 3. графическую 4. математическую
- 6. Сколько моделей можно создать при описании Земли:
- 1. более 4 2. множество

3. 4 4. 2

7. Географическую карту следует рассматривать, скорее всего, как модель следующего вида:

- 1. математическую
- 2. графическую
- 3. иерархическую
- 4. табличную

8. В информационной модели компьютера, представленной в виде схемы, отражается его:

- 1. вес 2. структура
	- 3. цвет 4. форма
	- 9. Игрушечная машинка это:
- 1. табличная модель
- 2. математическая формула
- 3. натурная модель
- 4. текстовая модель

10. К информационным моделям, описывающим организацию учебного процесса в школе, можно отнести:

- 1. расписание уроков 2. классный журнал
	- 3. список учащихся школы 4. перечень школьных учебников

# **Игра по технологии «Техническое лото»**

**Цели игры:** повторение и обобщение тем «Столярные и слесарные инструменты и приспособления», «Профессии», развитие устной технологической речи, памяти, мышления, внимания, воображения, воспитание дисциплинированности и аккуратности.

**Оборудование:** карточки №1 10 Х 2 полей с ребусами и карточки №2(А,Б,В,Г) 5 Х 5 полей с изображениями инструментов.

**Участники:** обучающиеся 5-8 классов.

#### **Ход игры**

Для ребят готовятся карточки №1 10 Х 2 полей и №2 5 Х 5 полей. Задания учитель читает, раздаёт либо проецирует на экран с помощью проектора. Сначала все участники работают с карточками №1: им необходимо поставить в соответствие левый и правый столбики таблицы, то есть слева, где по их мнению правильный ответ на данный ребус, участники ставят карточку с соответствующей картинкой. Задание усложнено тем, что в ответах на ребусы перепутаны буквы. Затем учитель проверяет правильность выполнения первого задания. Далее участники игры приступают ко второй части: здесь каждый из них получает одну из четырёх карточек №2. Учитель читает вопросы-загадки, учащиеся кладут на правильный ответ фишку. Во второй части игры задание усложнено тем, что не все правильные ответы есть на каждой карточке. У тех, кто всё сделал правильно, получается соответственно буква «Л», «О», «Т», «О», то есть если сложить все четыре карточки №2 рядом, то получится слово «ЛОТО». Дети показывают учителю свои карточки с прикрытыми фишками правильными ответами, и игра заканчивается.

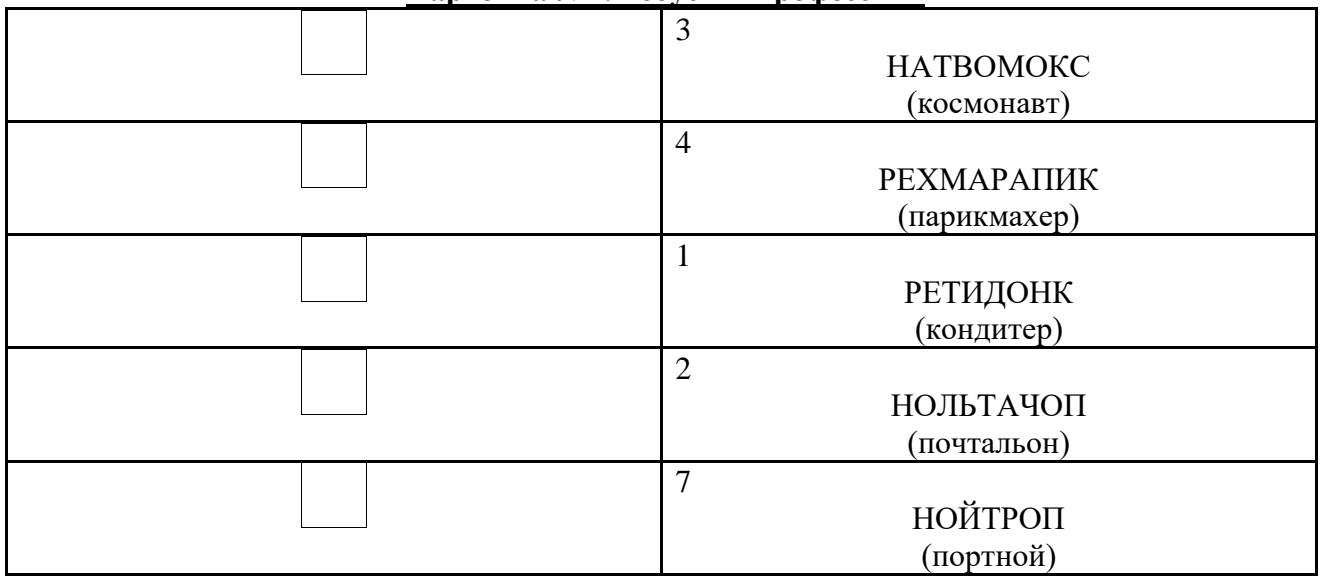

**Карточки** *с вариантами ответов:* **Карточка №1. Ребусы «Профессии»**

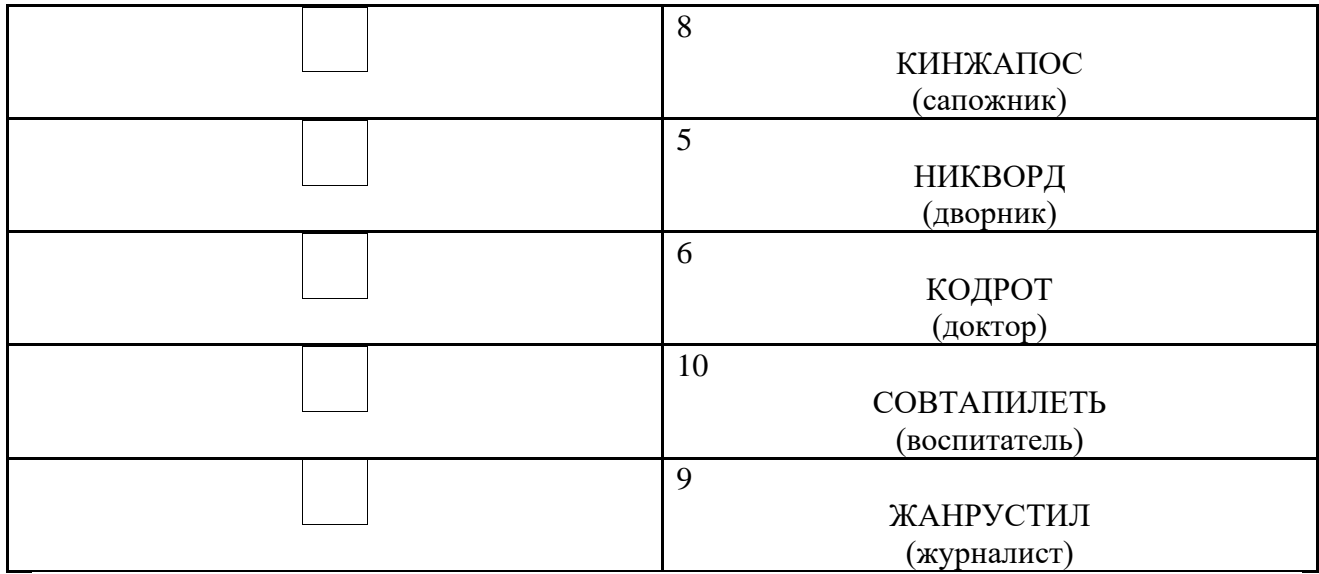

#### **Задания для учеников:**

**1.** К карточке №1: Найти соответствия в левом и правом столбцах. На место правильного ответа в правом столбце поставьте картинку, соответствующую ребусу на левом. Задание усложнено тем, что в правильных ответах перепутаны буквы.

**2.** К карточке №2А,2Б,2В,2Г: Закройте те ячейки таблицы, которые соответствуют правильным ответам на вопросы-загадки. Внимание: правильные ответы на некоторые вопросы могут отсутствовать на карточке.

1. Тит на работу вышел — каждый услышал!

(*Молоток*)

2. Кланяется, кланяется, придёт домой — растянется.

(*Топор*)

3. Быстро грызёт, мелко жуёт, сама не глотает. Что это, кто отгадает?

(*Пила*)

4. Смотрите: мы раскрыли пасть, в неё бумагу можно класть. Бумага в нашей пасти разделится на части.

5. У конька, у горбунка деревянные бока. У него из-под копыт стружка белая бежит.

(*Рубанок*)

6. Железный нос в землю врос, роет, копает, землю разрыхляет.

(*Лопата*)

(*Грабли*)

7. Цап-царапки: Подбирай охапки!

8. И белить, и красить можно, ею можно рисовать, только надо осторожно чтоб себя не замарать.

9. У них тяжелый труд — все время что-то жмут.

(*Тиски*)

(*Кисть*)

10. Прямую линию поможет провести, отмерит точно расстояние в пути. (*Линейка*)

(*Ножницы)*

11. Есть две шкалы с деленьями на нём, отмерит точно расстояния во всём.

(*Штангенциркуль*)

12. Поможет доски распилить нам под любым углом, чтобы их точно нам соединить потом.

(*Стусло*)

13. И мусор быстро уберёт, и чистоту нам наведёт.

(*Щётка*)

14. Замок дверной им не открыть, но можно гайку открутить.

*(Гаечный ключ)*

15. Она с винтом пустилась в пляс, — а он, кружась, в доске увяз! (*Отвертка)*

# **Приложение № 5**  *Техническая викторина*

#### *«Мир техники»*

#### Пояснительная записка

Техническая викторина – одна из самых увлекательных форм работы с обучающимися детских технических объединений, способствующая повышению интереса к занятиям.

Данный сценарий предназначен для обучающихся автомодельного, авиамодельного, ракетомодельного и судомодельного объединений 11-14 лет, однако может проводиться и с детьми более младшего возраста (использование презентации, которая содержит меньшее количество вопросов).

Викторина способствует активизации и развитию познавательных процессов обучающихся (восприятие, внимание, память, сообразительность и др.).

Данная разработка может быть полезна педагогическим работникам, как дополнительного образования, так и работникам средних общеобразовательных учреждений для проведения мероприятий технической направленности.

#### Цели викторины:

- пропаганда технического творчества;

- расширение политехнического кругозора;
- активизация и развитие познавательных процессов обучающихся;
- формирования навыков культурного общения между сверстниками;
- сплочение коллектива;

- повторение и закрепление пройденного ранее на занятиях в объединении теоретического и практического материала.

#### Оборудование:

Компьютер (по необходимости);

#### Правила:

Викторина может проводиться с учащимися, разбитыми на команды, так и со всеми участниками для определения личных призовых мест (1, 2, 3-е места). Победители определяются по большему количеству заработанных баллов за правильные ответы.

За правильный ответ, команда (участник) зарабатывает 1 балл, если ответ неверный - 0 баллов.

Викторина содержит 22 вопроса, из которых: 14 вопросов – с выбором ответа, 5 – с кратким ответом, 3 – с полным (развернутым) ответом.

В конце игры жюри подсчитывает результаты, определяет и награждает победителей.

Ход викторины

#### Организационный момент:

Приветствие. Объясняются правила игры. Представляется жюри.

#### Вопросы викторины:

- 1. Каково назначение рисунка на шинах автомобильных колес?
- А. Для красоты
- Б. Для лучшего сцепления с грунтом (правильный ответ)
- В. Предохраняет обод колеса от удара
- 2. Зачем гоночному автомобилю крылья?
- А. Для большей скорости
- Б. Для устойчивого поворота
- В. Для того чтобы лучше прижимало к дороге (правильный ответ)
- 3. Какова в машине роль аккумулятора?
- А. Для запаса энергии (правильный ответ)
- Б. Для запаса воды
- В. Для запаса масла
- 4. Русский изобретатель первого в мире парового двигателя?
- А. Иван Ползунов (правильный ответ)
- Б. братья Черепановы
- В. Иван Кулибин
- 5. Прибор, определяющий количество оборотов двигателя?
- А. Спидометр
- Б. Тахометр (правильный ответ)
- В. Термометр
- 6. Где была построена первая в России линия электрического трамвая?
- А. Киев (1892г.) (правильный ответ)
- Б. Москва
- В. Санкт-Петербург
- 7. Что в переводе с латинского означает «авиация»?
- А. Птица (правильный ответ)
- Б. Летающий
- В. Полёт
- 8. Каких самолётов не бывает по скорости полёта?
- А. Гигозвуковых (правильный ответ)
- Б. сверхзвуковые
- В. Трансзвуковые

9. Какой военный деятель и изобретатель построил в 1883 году самолёт на собственные средства?

- А. Александр Можайский (правильный ответ)
- Б. Игорь Сикорский
- В. Николай Телешов

10. Кто первым изобрел летательный аппарат тяжелее воздуха?

- А. Братья Карамазовы.
- Б. Братья Райт (правильный ответ)

В. Циолковский Константин

11. По преданию, первый летательный аппарат был разработан древнегреческим философом Архитом Тарентским. Как он назывался?

А. Ворон

Б. Голубь (правильный ответ)

В. Орел

12. Где располагался первый известный в истории на Земле центр кораблестроения?

А. о. Крит (в Среди-земном море.. Найденные там остатки судоверфей датируются III тысячелетием до н.э..) (правильный ответ)

Б. Рим

В. Англия

- 13. Судно, имеющее две мачты с прямыми парусами?
- А. Фрегат

Б. Барг

В. Бриг (судно, имеющее две мачты с прямыми парусами) (правильный ответ)

14. Судно, имеющее не менее двух мачт с косыми парусами на всех мачтах?

- А. Шхуна (правильный ответ)
- Б. Шлюп
- В. Тендер

15. Система опор, необходимых для разбега самолёта при взлёте, пробега при посадке, а также передвижения и стоянки его на земле?

(Правильный ответ: Шасси)

16. Что называют "визитной карточкой корабля"?

(Правильный ответ: Корабельную шлюпку. По ее чистоте и исправности когда-то судили о морской выучке экипажа.)

17. Чем вместо бензина заправляли самый первый автомобиль? (Правильный ответ: Дровами)

18. Что в переводе с греческого означает слово автомобиль?

(Правильный ответ: Самодвижущийся)

19. Британский пароход компании «Уайт Стар Лайн» 1912 года, крупнейший пассажирский лайнер мира на момент своей постройки. Его первый рейс оказался последним из-за столкновения с айсбергом?

(Правильный ответ: Титаник)

20. Какой волчок кружится дольше – с тупой или заостренной осью? Почему?

(Волчок с заостренной осью крутится дольше: у него площадь соприкосновения с поверхностью меньше и сила сопротивления тоже.)

21. Можно ли обнаружить подводную лодку с помощью обычного радара под водой?

(Подлодку можно обнаружить радаром, если она всплывет. Под водой радиоволны почти сразу же затухают.)

22. Почему трамваю достаточно одного контактного провода, а троллейбусу нужно два?

(Поскольку рельсы трамвая заземлены, а колеса у него металлические, то электрическая цепь замыкается на землю. Троллейбус на резиновых шинах заземления не имеет, поэтому ему нужен второй провод.)

#### Подведение итогов

В конце викторины слово предоставляется судейской коллегии, подводятся итоги, объявляется победитель.